# **Search Engine Optimization (SEO)** *Get Read, Get Shared, Get Cited*

# What is SEO?

SEO is the process of improving the ranking of a webpage in a search engine's results so your article appears at the top of the list when someone enters a search term that is relevant to your topic.

#### HIGHER IN SEARCH RESULTS = MORE LIKELY TO BE DISCOVERED

The 4 easy steps to SEO

### How important is SEO for my article? Visits to Wiley Online Library Botanical Society of America journals typically come from:

| <b>52.7%</b> | Search Engines      |
|--------------|---------------------|
| 28.65%       | Bookmarked, Typed   |
|              | or Entered Directly |
| <b>1.3%</b>  |                     |
|              | Library Services    |
| <b>8.65%</b> | Other               |
| 3.8%         | PubMed              |
| 4.9%         | Social Media        |

Over half of the traffic to Botanical Society of America content on Wiley Online Library in the past year came from search engines such as Google, Google Scholar, Bing, Baidu and Yahoo.

| 1 | CHOOSE         |
|---|----------------|
|   | <b>A SMART</b> |
|   | TITLE          |

#### **Title Tips**

- Keep it short and use 2–4 keywords within the first part of the title
- Place the main concept at the beginning
- Do not use abbreviations or acronyms
- Avoid passive phrases such as "effect of", "involvement of", "evidence of"; instead use an active voice such as "X impacts Y process through Z"

2 USE KEYWORDS

### **Keyword Tips**

- Choose 5–10 keywords and phrases
- Avoid overuse and repetition of the same words, including any used in the title
- Try to use synonyms that searchers may look for
- Test your keywords in your search engine of choice

3 WRITE A GOOD ABSTRACT

#### **Abstract Tips**

- Capture key points in simple language focus on a set group of keywords
- Think of these questions: Why did you do the research?
  - What is the key conclusion? How are your findings valuable for your field?
  - An abstract should tell a story with a beginning, a middle, and an end

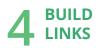

### **Building Links Tips**

- Link to your paper from your institution's website
- List your article as a reference on a related Wikipedia page
- Cite your previous work if appropriate it will factor into how search engines rank your current and future work
- Post links from your social media profiles

**IMPORTANCE:** Over 50% of traffic to BSA articles comes from search engines. The proper use of keywords in the title, abstract, and the body of the article will increase discoverability.

**IMPORTANCE:**The title is the

most important part of your

article for SEO algorithms.

IMPORTANCE: Abstracts are almost always free access, which means they are the most widely read part of your paper and may be accessed by readers who are non-experts.

**IMPORTANCE:** The more inbound links to your article, the more search engines will value and highlight your content.

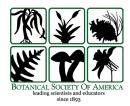

# WILEY

# **Easy Ways** To Increase the Impact of Your Published Paper

# FREE TOOLS FOR AUTHORS

You have already optimized your article to be discoverable by search engines. But after it is written and published, there are still a few more steps to make your article even more discoverable and visible.

### **1. Article Share**

allows you to select up to 10 colleagues to receive unlimited access to your article.

FIND OUT MORE HERE: wileyauthors.com/promote

### 2.Kudos

is a service that helps authors to explain, share and measure their article for maximum impact.

FIND OUT MORE HERE: wileyauthors.com/promote

# **KUDOS QUICK TIP**

The Kudos enhanced author dashboard shows your publications on one page with all the actions you have taken and results. This includes weekly full-text downloads.

**IMPORTANCE:** Once published, ArticleShare automatically gets your paper into the hands of influential people who can help make the biggest impact.

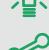

**Explain** - in simple language what your publication is about and why it is important. You can also add links to other materials that provide context.

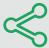

**Share** - Create a unique, trackable link and share your enhanced article on social networks, websites, or by email.

**Measure** - Access a publication dashboard to monitor the impact of your article performance by usage, citations and Altmetric score and see the direct impact of your shared link.

## **3.Social Media**

is a great tool for promoting your published work.

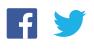

**Facebook and Twitter** — Be part of the conversation! Join groups of influencers in your community and follow with similar interests.

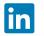

**LinkedIn** — Highlight your work! Showcase your publications, honors and awards. Add images, videos, presentations and documents.

Altmetric Tracking — Track your reach through social media using Altmetric.

FIND OUT MORE HERE: wileyauthors.com/maximize

### 4. Register for an ORCID iD

ORCID iD is a unique and persistent identifier that distinguishes you from every other researcher and connects you to your research activities, so you always get credit for your work.

FIND OUT MORE HERE: www.wileyauthors.com/orcid

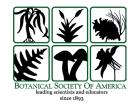

For more information visit: **wileyauthors.com** 

WILEY

ORCID